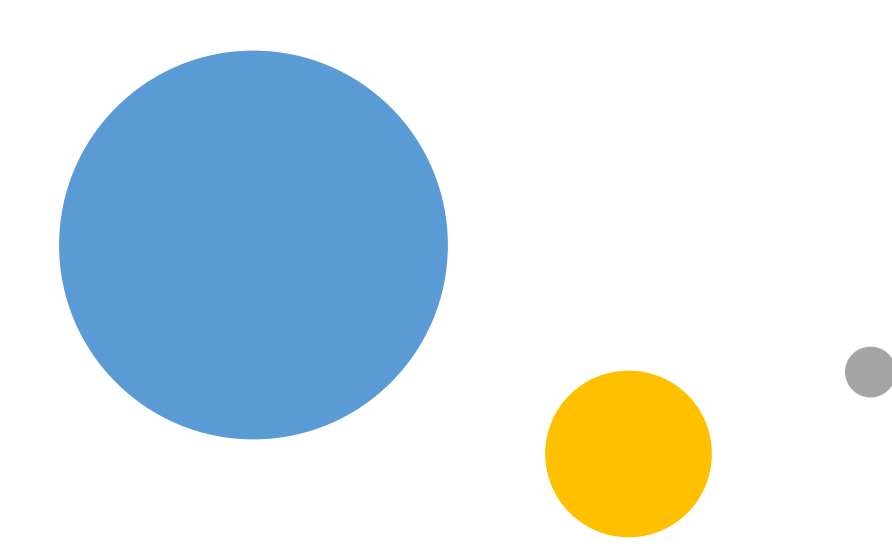

# Microsoft<br>Using your Microsoft ID Connections

### What We'll Cover

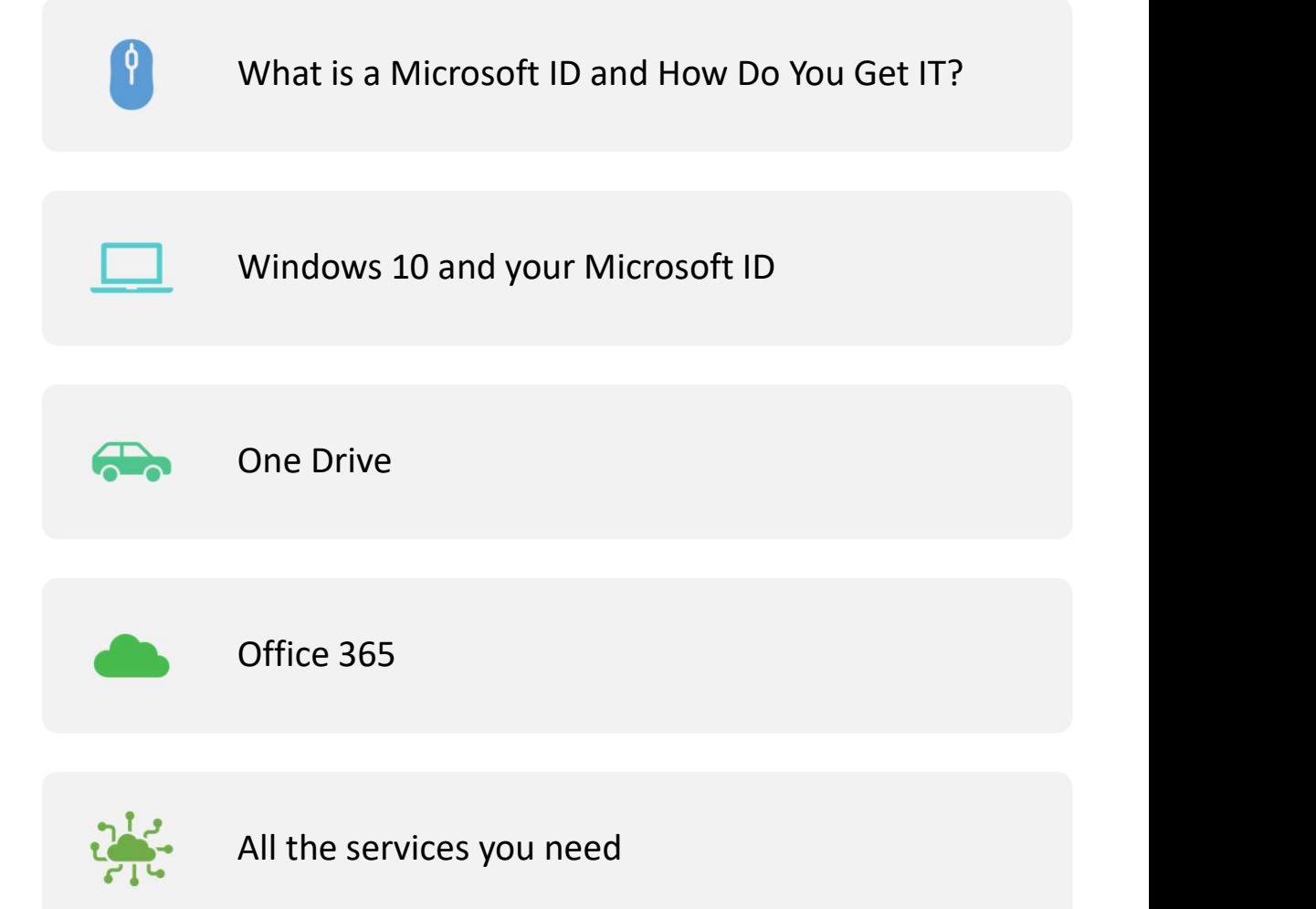

Account.Microsoft.com

#### • Security Settings, Subscription Settings, Services

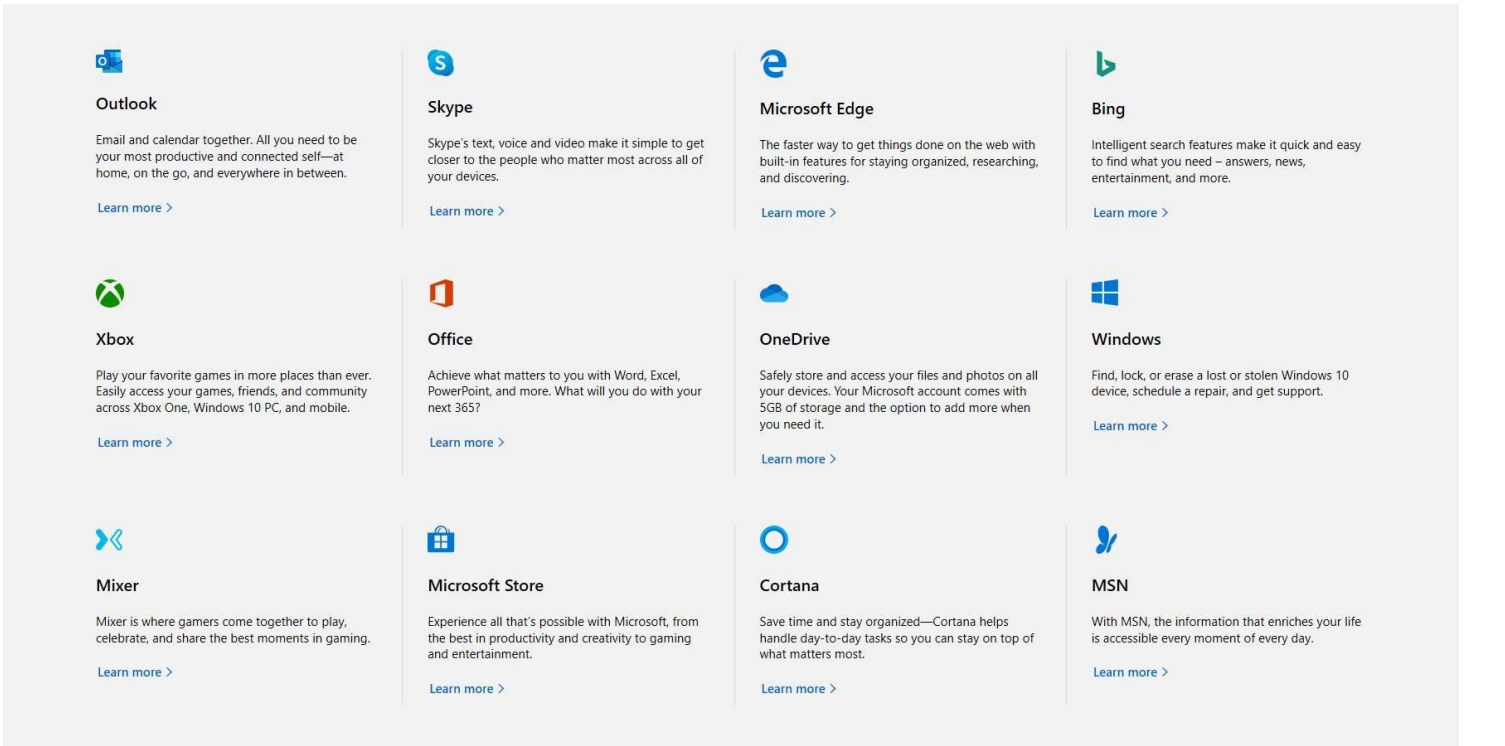

#### A Microsoft Account gives you access to "The Microsoft Cloud" from all your devices

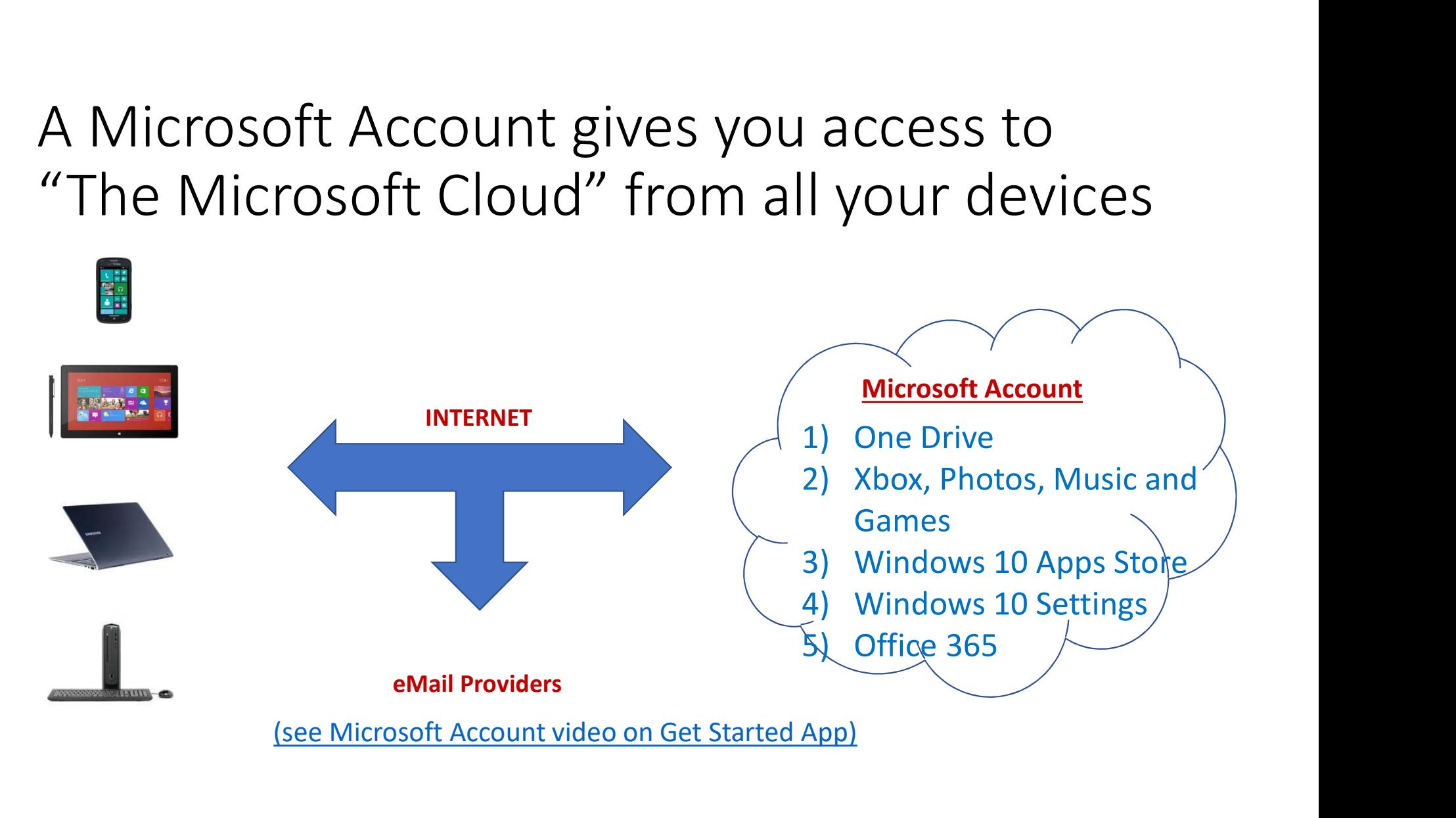

## Windows 10 Active Account

- Review Windows 10 Settings
	- The Current Account
	- All Settings
- Signs into all MS Account Services
	- One Drive, Office 365, Edge, Windows 10 Mail, Cortana, Skype, Store
- Allows Settings to be Synched Across all Devices
	- Passwords, Accessibility, other

#### One Drive

- https://onedrive.live.com/about/en-us/
- Cloud Service
	- Core Features
		- Supported across all platforms
		- View and Edit Word, Excel, Powerpoint, PDF
		- Space Saving "files on demand"
	- Premium Features
		- Full Versions of Office products including **Outlook**
		- Backup and Recovery for all user data
		- Version History
		- Advanced File Sharing capabilities

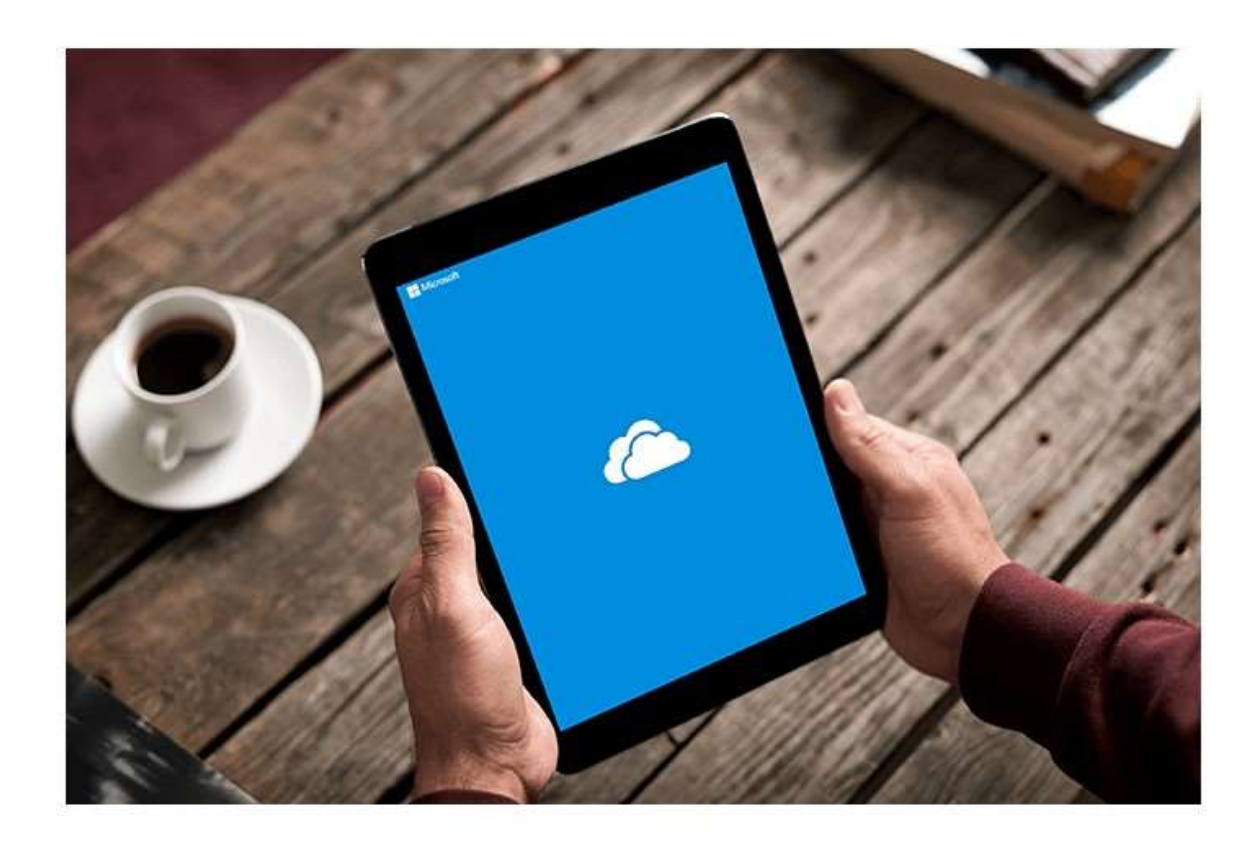

Things definitely took a while but Microsoft has finally got its act together and fully integrated OneDrive onto iOS 11. Frankly, it's a blast to use now!

So, let's look at some of the reasons that make OneDrive a must for your iPhone or iPad.

- Word, Excel, PowerPoint, Outlook, Publisher\*, Access\*
	- Available on all Platforms
- Can Use on Multiple PC's and any number of phones and tablets Full poster and the Universal School (Correction School of Cases<br>• Full integration and Platforms<br>• Full integration with OneDrive – Documents<br>• Full integration with OneDrive – Documents<br>• Full integration with OneDrive –
- www.Office.com Full integration with OneDrive Documents Anywhere
	- Terabyte per Microsoft ID for up to 6 ID's
		- Full backup for all user data
		- Fully protected data
			- Ransom Ware protection
			- Version History

#### All the Services You Need

- Anti Virus
	- Windows Defender
	- One Drive Premium
- Back Up and Recovery
	- Office 365
	- One Drive Premium
		- Version Backup
		- Full user data back up
	- Purchase Software "download" Licenses (Quicken, TurboTax, etc.)
	- Windows 10 Reset
- Your Data goes with you and you can move to a new PC in less than 1 Hour